## **CANDIDATURA NOU COLPIS 1 JUNY DE 2017**

## **Programa electoral**

principals actuacions

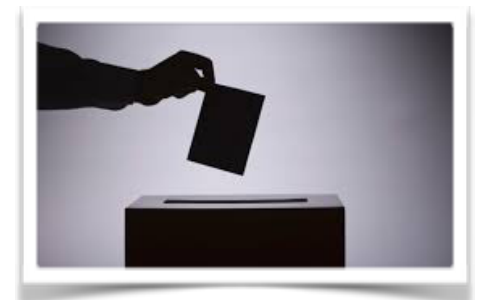

## **Mirant cap al futur**

En un món cada cop més transversal i líquid, calen noves maneres de fer per adaptar-nos a la realitat canviant que vivim.

Les comissions per àmbits funcionals i territorials permetran connectar-nos i fer xarxa.

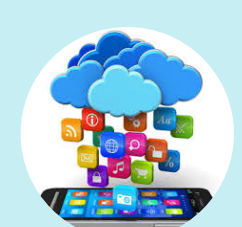

La formació, adaptada a les nostres necessitats d'aprenentatge, temps i lloc.

Creiem que hi ha tres pilars bàsics sobre els quals el Col·legi de Politòlegs i Sociòlegs de Catalunya ha de créixer i enfortir-se:

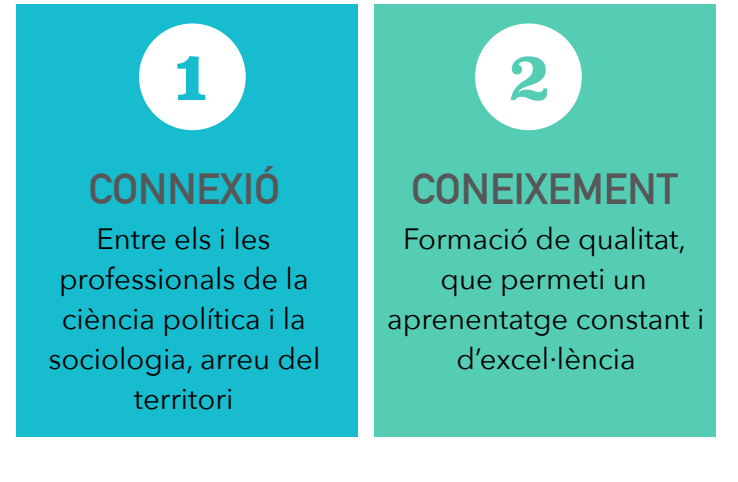

**COL·LABORACIÓ** Més potent amb universitats, contactes institucionals i en

**3**

mitjans de comunicació

Una de les principals **novetats** serà la **creació de les comissions funcionals i territorials** que ens permetin no només connectar-nos entre nosaltres, sinó també compartir el coneixement i col·laborar.

*Comissions funcionals: Gestió Pública, Empresarial, Dones Professionals, Acadèmica, Joves Professionals i Internacional.* 

*Comissions territorials: Barcelona, Lleida, Tarragona, Girona, Catalunya Central, Terres de l'Ebre i Brussel·les.*

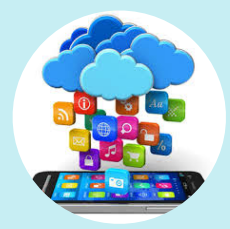

Només col·laborant i creant sinèrgies serem capaços d'enfortir i donar visibilitat a les nostres professions.

## **Impulsarem mesures com ara...**

- 1. La creació de comissions per àmbits funcionals i territorials, i comunitats de pràctica professional
- 2. La creació d'antenes i grups territorials i foment de la formació descentralitzada i online.
- 3. Servei d'acompanyament i mentoria a nous col·legiats/des.
- 4. Nit dels col·legiats i afterworks.
- 5. Establiment del Premi de Sociologia, la Ciència Política i de l'Administració.
- 6. Creació de la figura de Col·legiat/da d' Honor
- 7. Creació i desenvolupalment del Pla d'igualtat de gènere del Col·legi de Politòlegs i Sociòlegs de Catalunya.
- 8. Posada en marxa d'un Pla de comunicació i eines corporatives.
- 9. Vinculació estreta i propera amb totes les facultats de Ciències Polítiques i Sociologia.
- 10. Potenciament dels contactes institucionals i la presència en mitjans de comunicació per donar a conèixer la nostra professió.

Vols un Col·legi més proper, més modern, més teu? Llavors ets un dels nostres! Vota'ns el proper 15 de juny T'hi esperem! **CANDIDATURA NOU COLPIS**

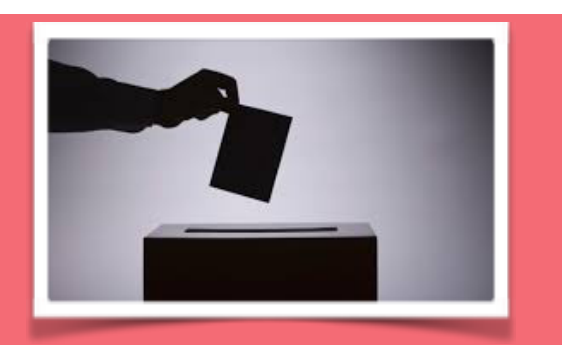